### EDAF30 - Programming in C++

#### 3. Classes

Sven Gestegård Robertz

Computer Science, LTH

2022

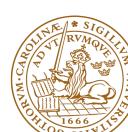

### Outline

- Constants
  - const for objects and members
- 2 Classes
  - Constructors
  - the pointer this
  - Operator overloading
  - friend
  - Const overloading
  - Static members
  - Static members

3. Classes 2/

## Data types Two kinds of constants

- ➤ A variable declared const must not be changed(final in Java)
  - ► Roughly: "I promise not to change this variable."
  - ► Is checked by the compiler
  - ► Use when specifying function interfaces
    - ► A function that does not change its (reference) argument
    - ► A member function ("method") that does not change the state of the object.
  - ► Important for function overloading
    - ► T and const T are different types
    - ▶ One can overload int f(T&) and int f(const T&) (for some type T)
- ► A variable declared constexpr must have a value that can be computed at compile time.
  - ► Use to specify constants
  - ► Functions can be constexpr
  - ▶ Introduced in C++-11

Constants 3. Classes 3

### Constant objects

- const means "I promise not to change this"
- ► Objects (variables) can be declared const
  - ► "I promise not to change the variable"
- ► References can be declared const
  - "I promise not to change the referenced object"
  - ► a const& can refer to a non-const object
  - common for function parameters
- ► Member functions can be declared const
  - "I promise that the function does not change the state of the object"
  - ► technically: implicit declaration const T\* const this;

# Constant objects Example

#### const references and const functions

```
class Point{
public:
    Point(int xi, int yi) :x{xi},y{yi}{}
    int get_x() const {return x;}
    int get_y() const {return y;}
    void set_x(int xi) {x = xi;}
    void set_y(int yi) {y = yi;}
private:
    int x;
    int y;
};
void example(Point& p, const Point& o) {
    p.set_v(10);
    cout << "p: "<< p.get_x() << "," << p.get_y() << endl;</pre>
   o.set_y(10);
    cout << "o: "<< o.get_x() << "," << o.get_y() << endl;</pre>
passing 'const Point' as 'this' argument discards qualifiers
```

## User-defined types Concrete classes

#### A concrete type

- ► "behaves just like a built-in type"
- ▶ its representation is part of its definition, That allows us to
  - ► place objects
    - ▶ on the stack (i.e., local variables)
    - ▶ in other objects (i.e., member variables)
    - ▶ in statically allocated memory (e.g., global variables)
  - copy objects
    - ► assignment of a variable
    - ► copy-constructing an object
    - ► value parameter of a function
  - refer to objects directly (not just using pointers or references)
  - ► initialize objects directly and completely (with a *constructor*)

Classes 3. Classes 6/

#### Constructors

#### Default constructor

- ► A constructor that can be called without arguments
  - ► May have parameters that all have default values
- ► Automatically defined if *no constructor is defined* (in declaration: =default, cannot be called if =delete)
- ▶ If not defined, the type is *not default constructible*

### Default constructor with member initializer list.

```
class Bar {
public:
    Bar(int v=100, bool b=false) :value{v},flag{b} {}
private:
    int value;
    bool flag;
};
```

Classes: Constructors 3. Classes 7/

### Constructors Default constructor

### Default arguments

► If a constructor can be called without arguments, it is a default constructor.

```
class KomplextTal {
public:
    KomplextTal(float x=1):re(x),im(0) {}
    //...
};
```

gives the same default constructor as the explicit

```
KomplextTal():re{1},im{0} {}
```

Classes: Constructors 3. Classes 8/3

## Constructors Two ways of initializing members

### With member initializer list in constructor

```
class Bar {
public:
    Bar(int v, bool b) :value{v},flag{b} {}
private:
    int value;
    bool flag;
};
```

### Members can have a *default initializer*, in C++11:

```
class Foo {
public:
    Foo() =default;
private:
    int value {0};
    bool flag {false};
};
```

 prefer default initializer to overloaded constructors or default arguments

Classes: Constructors 3. Classes 9

# Constructors Initialization and assignment

It is (often) possible to write like in Java, but

- ▶ it is less efficient
- ▶ the members must be default constructible and assignable

### Java-style: assignment in constructor

```
class Foo {
public:
    Foo(const Bar& v) {
        value = v; NB! assignment, not initialization
    }
private:
    Bar value; is default constructed before the body of the constructor
};
```

### An object is initialized before the body of the constructor is run

Classes: Constructors 3. Classes 10/37

## Constructors Member initialization rules

```
class Bar {
public:
    Bar() = default;
    Bar(int v, bool b) :value{v}, flag{b} {}
private:
    int value {0};
    bool flag {true};
};
```

- ► If a member has both *default initializer* and a member initializer in the constructor, the constructor is used.
- ► Members are initialized *in declaration order*. (Compiler warning if member initializers are in different order.)
- ▶ Bar() =default; is necessary to make the compiler generate a default constructor (as another constructor is defined)

Classes: Constructors 3. Classes 11/37

*Use default member initializers* if class member variables have default values.

Default argument values and overloaded ctors: risk of inconsistency

Classes: Constructors 3. Classes 12/37

### Constructors Prefer default member initializers

*Use default member initializers* if class member variables have default values.

#### With default initializers: consistent

Classes: Constructors 3. Classes 13/37

In a variable declaration, the default constructor cannot be called with empty parentheses.

```
Bar b1;
Bar b2{};
Bar be();  // Not a variable declaration! "most vexing parse"
Bar b3(25); // OK

Bar* bp1 = new Bar;
Bar* bp2 = new Bar{};
Bar* bp3 = new Bar(); //OK
```

NB! The compiler error will be at the use of be e.g.,

```
be.fun();
request for member 'fun' in 'be', which is of non-class type 'Bar()'
```

Classes : Constructors 3. Classes 14/37

### Default constructor and initialization

- automatically generated default constructor (=default) does not always initialize members
  - ► global variables are initialized to 0 (or corresponding)
  - ► local variables are not initialized (different meaning from Java)

```
struct A { int x; };
int i; // i is initialized to 0 (global variable)
A a; // a.x is initialized to 0 (global variable)
int main() {
    int j;  // j is uninitialized
    int k = int(); // k is initialized to 0
    int l{}; // l is initialized to 0
   A b; // b.x is uninitialized
A c = A(); // c.x is initialized to 0
    A d{}; // d.x is initialized to 0
```

Classes: Constructors 3. Classes 15/37

### Default constructor and initialization Advice

► The automatically generated default constructor (=default) does not always initialize members

- ► To be on the safe side:
  - ► always initialize variables
  - ▶ always implement default constructor (or =delete) (incl. giving all members default initializers and use =default)

Classes: Constructors 3. Classes 16/37

In C++11 a constructor can call another (like this(...) in Java).

```
struct Test{
   int val;

Test(int v) :val{v} {}

Test(int v, int scale) :Test(v*scale) {};  // delegation

Test(int a, int b, int c) :Test(a+b+c) {};  // delegation
};
```

A delegating constructor call shall be *the only member-initializer*. ( A constructor initializes an object *completely*.)

Classes: Constructors 3. Classes 17/3:

# Declarations *Scope*

A declaration introduces a name in a scope

Local scope: A name declared in a function is visible

- ► From the declaration
- ► To the end of the block (delimited by{ })
- ▶ Parameters to functions are local names

Class scope: A name is called a *member* if it is declared *in a class\**.

It is visible in the entire class.

Namespace scope: A named is called a *namespace member* if it is defined *in a namespace*\*. E.g. std::cout.

A name declared outside of the above is called a *global name* and is in *the global namespace*.

Classes: Constructors 3. Classes 18/37

<sup>\*</sup> outside a function, class or enum class.

## Declarations lifetimes

- ► The lifetime of an object is determined by its *scope*:
- ► An object
  - ▶ must be initialized (constructed) before it can be used
  - ▶ is destroyed at the end of its scope.
- ▶ a *local variable* only exists until the function returns
- class members are destroyed when the object is destroyed
- ► namespace objects are destroyed when the program terminates
- ➤ an object allocated with new lives until destroyed with delete. (different from Java)
  - ► Manual memory management
  - ▶ new is not used as in Java
  - ► Avoid **new** except in special cases
  - more on this later

Classes: Constructors 3. Classes 19/37

### Classes

### Resource management

- ► RAII Resource Acquisition Is Initialization
- ► An object is initialized by a *constructor* 
  - ► Allocates the needed resources
- ▶ When an object is destroyed, its *destructor* is executed
  - ► Free resources owned by the object

```
class Vector{
  public:
    Vector(int s) :elem{new double[s]}, sz{s} {} // constructor
    ~Vector() {delete[] elem;} // destructor, delete the array
    ...
};
```

#### Manual memory management

- ► Objects allocated with **new** must be freed with **delete**
- Objects allocated with new[] must be freed with delete[]
- ▶ otherwise, the program has a *memory leak*
- ► (much) more on this later

Classes: Constructors 3. Classes 20/37

## The pointer this Self reference

In a member function, there is an implicit *pointer* this, pointing to the object the function was called on. (cf. this in Java).

► typical use: **return** \***this** for operations returning a reference to the object itself

Classes: the pointer this 3. Classes 21/37

### A user-defined type can behave like a built-in type

- ► Operators can be overloaded
  - ► as member functions (sometimes)
  - ► as free functions

```
Syntax: return_type operator\otimes (parameters...) for an operator \otimes e.g. == or +
```

```
E.g, bool operator==(const Foo&, const Foo&);
```

Most operators can be overloaded, except

```
sizeof . .* :: ?:
```

E.g., these operators can be overloaded

#### For classes, two possibilities:

- ▶ as a member function.
  - for binary operators, if the order of operands is suitable
    - ► a binary operator takes *one argument*
    - ► \*this is the left operand,
    - ▶ the function argument is the right operand
- ▶ as a *free* function
  - ▶ if the public interface is enough, or
  - ▶ if the function is declared **friend**

Functions or classes with access to all members in a class without being members themselves

### Friend declaration in the class ComplexNumber

```
class ComplexNumber{
    //...
private:
    int re;
    int im;
    friend ostream& operator<<(ostream&, const ComplexNumber&);
};</pre>
```

### Definition of the free function operator<<

```
ostream& operator << (ostream& o, const ComplexNumber& c) {
   return o << c.re << "+" c.im << "i";
}</pre>
```

The free function **operator**<<(ostream&, **const** ComplexNumber&) can access private members in ComplexNumber.

Functions or classes with *full access to all members* in a class without being members themselves

- ► Free functions,
- ► member functions of other classes, or
- entire classes can be friends.
- ► cf. package visibility in Java
- ► A friend declaration is not part of the class interface, and can be placed *anywhere in the class definition*.

Classes: friend 3. Classes 26/37

## Operator overloading as member function and as free function

### Example: declaration as member functions

```
class Komplex {
public:
    Komplex(double r, double i) : re(r), im(i) {}
    Komplex operator+(const Komplex& rhs) const;
    Komplex operator*(const Komplex& rhs) const;
    // ...
private:
    double re, im;
};
```

### Example: declaration of operator+ as friend

Declaration inside the class definition of Komplex:

```
friend Komplex operator+(const Komplex& 1, const Komplex& r);
```

### Note the number of parameters

Classes: friend 3. Classes 27/37

#### Defining operator+ in two ways:

► As member function (one parameter)

```
Komplex Komplex::operator+(const Komplex& rhs)const{
    return Komplex(re + rhs.re, im + rhs.im);
}
```

► As a free function (two parameters)

```
Komplex operator+(const Komplex& lhs, const Komplex& rhs){
   return Komplex(lhs.re + rhs.re, lhs.im + rhs.im);
}
```

NB! the friend declaration is only in the class definition

Classes: friend 3. Classes 28/37

#### Defining operator+ in two ways:

► As member function

```
Komplex Komplex::operator+(const Komplex& rhs)const{
    return Komplex(re + rhs.re, im + rhs.im);
}

the right operand cannot be changed

the left operand cannot be changed

Komplex operator+(const Komplex& lhs, const Komplex& rhs){
    return Komplex(lhs.re + rhs.re, lhs.im + rhs.im);
}
```

NB! the friend declaration is only in the class definition

Classes: friend 3. Classes 28/37

# Operator overloading Another implementation of +, using +=

#### Class definition

```
class Komplex {
public:
    Komplex& operator+=(const Komplex& z) {
        re += z.re;
        im += z.im;
        return *this;
    }
    // ...
};
```

### Free function, does not need to be friend

```
Komplex operator+(Komplex a, const Komplex& b) {
   return a+=b;
}
```

NB! call by value: we want to return a copy.

Classes: friend 3. Classes 29/3

## Conversion and increment operators Exempel: Counter

#### Conversion to int

```
struct Counter{
    Counter(int c=0) :cnt{c} {};
    operator int() const {return cnt;}
    Counter& operator++() {++cnt; return *this;}
    Counter operator++(int) {Counter res(cnt++); return res;}
private:
    int cnt;
};
```

#### Note: operator T().

- ► no return type in declaration (must obviously be T)
- ► can be declared explicit
- ► two overloads for operator++. Dummy int parameter for postincrement.

Classes: friend 3. Classes 30/37

## Operator overloading Example: inline friend operator<<

### The definition (in the class definition)

```
#include <ostream>
using std::ostream;

class Komplex{
   friend ostream& operator<<(ostream& o, const Komplex& v) {
       o << v.re << '+' << v.im << 'i';
       return o;
   }
   //...
};</pre>
```

- ▶ inline friend definition: defines a free function in the same namespace as the class
- operator<< cannot be a member function (due to the order of operands it would have to be a member of std::ostream)</p>

Classes: friend 3. Classes 31/37

# Constant objects Example

Note **const** in the declaration (and definition!) of the member function **operator**[](**int**) **const**: ("**const** is part of the name")

```
class Vector {
public:
   //...
   double operator[](int i) const; // function declaration
   //...
private:
   double* elem;
   //...
};
double Vector::operator[](int i) const // function definition
   return elem[i];
```

Classes: Const overloading 3. Classes 32/37

## Constant objects Example: const overloading

The functions operator[](int) and operator[](int) const are different functions.

### Example

- ► If operator[] is called on a
  - ▶ non-const object, a *reference* is returned
  - const object, a value is returned
- ► The assignment v[2] = 10; only works on a non-const v.

Classes: Const overloading 3. Classes 33/37

static members: shared by all objects of the type (like Java)

- declared in the class definition
- ► defined outside class definition (if not const)
- ► can be public or private (or protected)

### Example: count allocations and deallocations

```
class Foo {
                                      void test_lifetimes()
private:
    static int created:
    static int alive:
                                              Foo a;
public:
                                              a.print_counts();
    Foo() {++created; ++alive;}
    ~Foo() {--alive;}
                                              Foo b;
                                              b.print_counts();
    static void print_counts();
};
Definitions: NBI without static
                                              Foo c;
int Foo::created{0};
                                              Foo::print_counts();
int Foo::alive{0};
                                          Foo::print_counts();
void Foo::print_counts()
    cout << alive << " / ":
    cout << created << endl;
}
```

### Example: count allocations and deallocations

```
class Foo {
                                      void test_lifetimes()
private:
    static int created:
    static int alive:
                                              Foo a;
public:
                                              a.print_counts();
    Foo() {++created; ++alive;}
    ~Foo() {--alive;}
                                              Foo b;
                                              b.print_counts();
    static void print_counts();
};
Definitions: NBI without static
                                              Foo c;
int Foo::created{0};
                                              Foo::print_counts();
int Foo::alive{0};
                                          Foo::print_counts();
void Foo::print_counts()
    cout << alive << " / ":
    cout << created << endl;
}
```

### Example: count allocations and deallocations

```
class Foo {
                                      void test_lifetimes()
private:
    static int created:
    static int alive:
                                              Foo a;
public:
                                              a.print_counts();
    Foo() {++created; ++alive;}
    ~Foo() {--alive;}
                                              Foo b;
                                              b.print_counts();
    static void print_counts();
};
Definitions: NBI without static
                                              Foo c;
int Foo::created{0};
                                              Foo::print_counts();
int Foo::alive{0};
                                          Foo::print_counts();
void Foo::print_counts()
    cout << alive << " / ":
    cout << created << endl;
}
```

### Example: count allocations and deallocations

```
class Foo {
                                      void test_lifetimes()
private:
    static int created:
    static int alive:
                                              Foo a;
public:
                                              a.print_counts();
    Foo() {++created; ++alive;}
    ~Foo() {--alive;}
                                              Foo b;
                                              b.print_counts();
    static void print_counts();
};
Definitions: NBI without static
                                              Foo c;
int Foo::created{0};
                                              Foo::print_counts();
int Foo::alive{0};
                                          Foo::print_counts();
void Foo::print_counts()
    cout << alive << " / ":
    cout << created << endl;
}
```

### Example: count allocations and deallocations

```
class Foo {
                                      void test_lifetimes()
private:
    static int created:
    static int alive:
                                              Foo a;
public:
                                              a.print_counts();
    Foo() {++created; ++alive;}
    ~Foo() {--alive;}
                                              Foo b;
                                              b.print_counts();
    static void print_counts();
};
Definitions: NBI without static
                                              Foo c;
int Foo::created{0};
                                              Foo::print_counts();
int Foo::alive{0};
                                          Foo::print_counts();
void Foo::print_counts()
    cout << alive << " / ":
    cout << created << endl;
}
```

### Suggested reading

```
References to sections in Lippman
Variable initialization 2.2.1
Classes
            2.6. 7.1.4. 7.1.5
Constructors 7.5–7.5.4
(Aggregate classes) ("C structs" without constructors) 7.5.5
Operator overloading 14.1 – 14.3, 14.5 – 14.6
const, constexpr 2.4
this and const p 257-258
inline
            6.5.2, p 273
friend
            7.2.1
static members 7.6
```

### Next lecture

References to sections in Lippman

Iterators 3.4

Sequential containers 9.1 – 9.3

Algorithms 10.1

Associative containers chapter 11

Pairs 11.2.3

Tuples 17.1